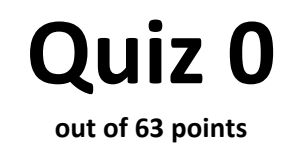

#### Print your name on the line below.

Do not turn this page over until told by the staff to do so.

This quiz is "closed-book." However, you may utilize during the quiz one two-sided page (8.5" × 11") of notes, typed or written, and a pen or pencil, nothing else.

Scrap paper is included at this document's end. Unless otherwise noted, assume that any problems herein refer to C.

#### Circle your teaching fellow's name.

Josh Bolduc

Alex Chang Alex Hugon Ana Roda Ashin Shah **Ben Massenburg** Dan Armendariz Dev Purkayastha Doug Lloyd Ellen Farber Ferris Zhang Fil Zembowicz Gabrielle Ehrlich **Idriss Fofana** Jeff Solnet Jeremy Cushman John Tristan

Katie Fifer Ken Parreno Lakshmi Parthasarathy Lauren Carvalho Lee Evangelakos Luis Duarte Marta Bralic **Matt Chartier** 

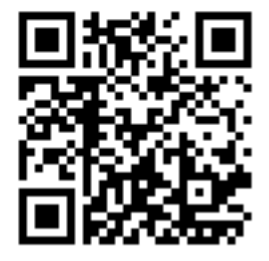

Melissa Niu Michael Chen Michael Oberst Mike Teodorescu **Punit Shah** Rei Diaz Rob Bowden Rose Cao Scott Crouch Sophie Chang **Steve Tricanowicz Tian Feng** Tommy MacWilliam Wellie Chao Willie Yao Yuhki Yamashita

### This is CS50. Harvard College Fall 2010

# for staff use only

final score out of 63

## **Multiple Choice.**

For each of the following questions or statements, circle the letter (a, b, c, or d) of the one response that best answers the question or completes the statement; you need not explain your answers.

- $0.$ (0 points.) Whose head can be found in the ceiling of the Lounge?
	- a. Ceiling Cat's
	- b. Happycat's
	- c. Lolrus's
	- d. Ken Parreno's
- (1 point.) How many asterisks  $(*)$  will the code below print?  $1.$

```
for (int i = 0; i > 0; i++)
    print(f("*");
a. 0b. 2^{31} - 1c. 2^{32} - 1d. infinity
```
 $2.$ (1 point.) How many asterisks (\*) will the code below print if  $x$  is initially 0?

```
while (x > 0)\{print(f("*");
    x--;\mathcal{E}a. -1b. 0c. 1
```
- d. infinity
- $3.$ (1 point.) How many asterisks (\*) will the code below print if  $x$  is initially 0?

```
do
\{print(f("*");
    x--;\}while (x > 0);
a. -1b. 0c. 1
```
d. infinity

#### This is CS50. Harvard College Fall 2010

- 4. (1 point.) How many times must you tear a 1,024-page phonebook in half in order to whittle it down to a single page?
	- $a. 8$
	- b. 10
	- $c. 32$
	- d. 512
- 5. (1 point.) The ASCII value of A, in binary, is
	- a. 01000010.
	- b. 10000010.
	- c. 00100001.
	- d. 01000001.

### **True or False.**

For each of the statements below, circle T if the statement is true or F if the statement is false.

- 6.  $\mathsf{T}$  $\mathsf F$ (0 points.) Gur nafjre vf G.
- $7.$  $T$  F (1 point.) In the worst case, the running time of Bubble Sort is in  $O(n^2)$ .
- (1 point.) malloc allocates memory on the stack. 8.  $T$  $F$
- $9.$  $T$  F (1 point.) A function that calls itself is said to be recursive.
- 10. T F (1 point.) I deserve a free point!

#### Itching for Week 0?

11. (1 point.) Perform the below calculation in binary. Show any work (i.e., any 1s carried).

#### 00011001 00011001  $+$

12. (2 points.) Consider the Scratch script below.

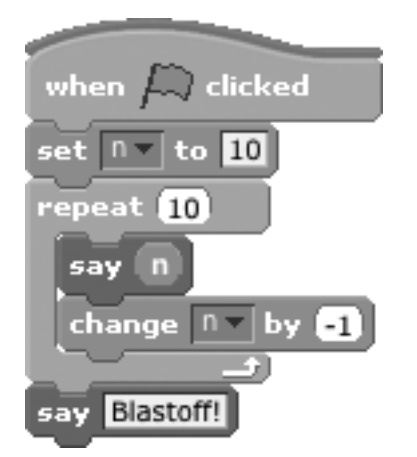

Complete the translation of this Scratch script to a C program below. Assume that say translates to  $print$ ; no need for newlines ( $\ln$ ). Rest assured that multiple translations are possible; you're welcome to introduce variables besides n and/or cross out our declaration of n altogether so long as your C program's output is equivalent to the Scratch script's.

```
#include <stdio.h>
int
main (void)
\{int n = 10;
```
#### **Role Reversal.**

(2 points.) Consider Erfan's program, below, whose lines have been numbered for the sake of 13. discussion.

```
1 #include \langle cs50,h \rangle2 #include <stdio.h>
3
4 int
5 main (void)
6 {
        int n = \text{GetInt}();
7\overline{ }if (n == 0);
8
             printf("zero");
9
10 }
```
According to Erfan, this program is supposed to print zero only if a user inputs 0 when prompted by GetInt. But there's a bug! In two sentences, state what it actually does and propose how to fix it.

14. (2 points.) Consider Kerry's program, below, whose lines have been numbered for the sake of  $discussion<sup>1</sup>$ 

```
1 #include <cs50.h>
2 #include <stdio.h>
\mathcal{S}4 int
5 main (void)
6 \leftarrow7\overline{ }int n = \text{GetInt}();
8
        if (n = 1)printf("one");
9
10 }
```
According to Kerry, this program is supposed to print one only if a user inputs 1 when prompted by GetInt. But there's a bug! In two sentences, state what it actually does and propose how to fix it.

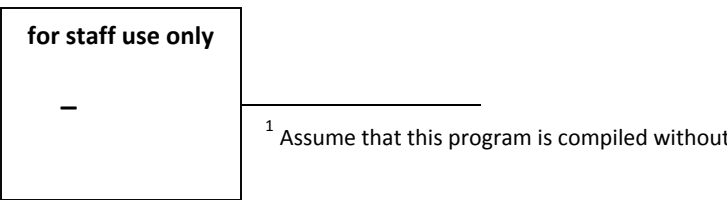

 $-Wall.$ 

## **Big OMG.**

15. (4 points.) For each algorithm below, specify an upper (O) and lower (Ω) bound on its running time. As examples, we've filled in two boxes for you. Assume that the linked lists and arrays in guestion are all of length n. Do not assume that a data structure is sorted or unsorted unless told.

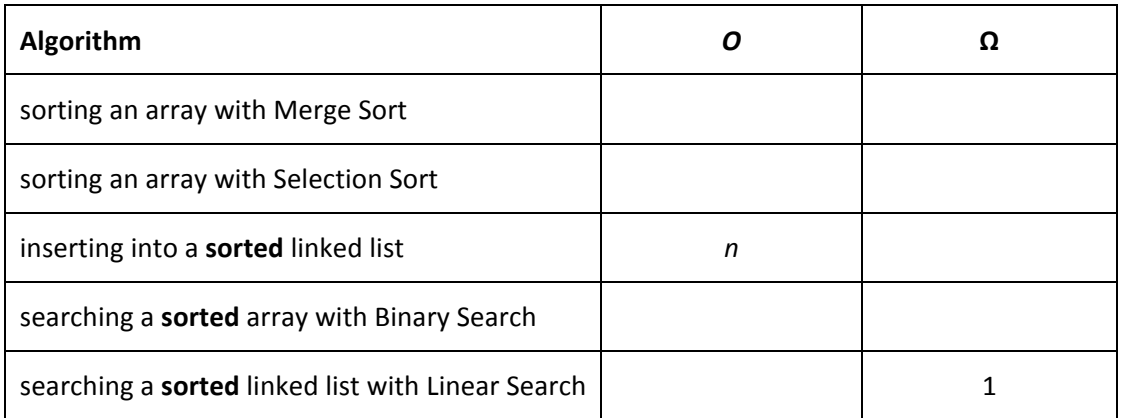

### **Bit Wise.**

16. (3 points.) Complete the table below, specifying in the right-hand column the number of bits (not bytes) used to represent a variable of each type on a 32-bit architecture like cloud.cs50.net. As examples, we've filled in two boxes for you.

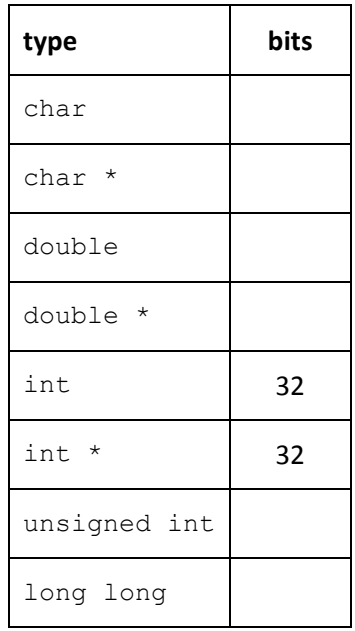

for staff use only %%%%%%**;**

## **Temp Variables.**

 $17.$ (2 points.) Consider the program below, whose lines have been numbered for the sake of discussion. This program is meant to convert temperatures in Celsius (C) to Fahrenheit (F), the arithmetic formula for which is  $F = (9 / 5) \times C + 32$ .

```
#include <cs50.h>
\mathbf{1}2 #include <stdio.h>
\mathcal{S}4 int
5 main (void)
6
   \left\{ \right.7\overline{ }printf("Temperature in C: ");
8
        float c = GetFloat();
9
        float f = (9 / 5) * c + 32;printf("%.1f C = 8.1f F", c, f);
10
11 }
```
Even though this program converts the freezing temperature of water, 0° C, to 32° F just fine, its answers are several degrees off for most every other conversion. For instance, it thinks the boiling temperature of water, 100° C, is 132° F, even though it should be 212° F! In two sentences, explain why this program is erring and propose how to fix it.

## This is CS50.

(2 points.) Recall that, to use any of the CS50 Library's functions, you not only need to put 18.

#include <cs50.h>

atop your code, you also need to pass the -1cs50 flag to gcc when compiling, which might feel redundant. But this #include and this -1cs50 play different roles in the process of compilation. In two sentences, what role does each play?

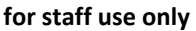

#### This is CS50. Harvard College Fall 2010

## Quickies.

Answer the questions below in no more than three sentences each.

19. (1 point.) What's pseudocode?

20. (2 points.) What's the difference between  $\ln$  and  $\ln$ ?

21. (1 point.) Even though  $2^{32}$  is 4,294,967,296, the largest value that a 32-bit int can represent is only 2,147,483,647. Why?

22. (2 points.) Propose two ways in which you can trigger a segfault.

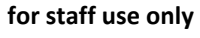

## **User Error.**

It turns out that the CS50 Library implements GetFloat much like it does GetInt. In particular, it calls sscanf in order to parse line, per the below excerpt from cs50.c, whose lines have been numbered for the sake of discussion.

```
1 float
2 GetFloat (void)
\mathcal{S}\{\overline{4}while (true)
5
         \left\{ \right.6\phantom{.}6string line = Getsting();
\overline{7}if (line == NULL)8
                  return FLT MAX;
9
              char c; float \overline{f};
              if (sscanf(line, " f \f c", f, c) == 1)
10
11\{12free(line);
13
                   return f;
14
              \}15
              else
16
              \{17
                   free(line);
18
                   printf("Retry: ");
19
              \}20
        \}21 }
```
 $23.$ (1 point.) Suppose that sscanf returns 0 in line 10. In a sentence, explain what the user must have done when prompted for a floating-point value.

24. (1 point.) Suppose that sscanf returns 2 in line 10. In a sentence, explain what the user must have done when prompted for a floating-point value.

## Programmer Error.

 $25.$ (2 points.) Consider the below, a function intended to capitalize its argument, whose lines have been numbered for the sake of discussion.

```
1 void
2 capitalize(char c)
\overline{4}if (islower(c))
5
           c = \text{topper}(c);
6 \quad \}
```
Even though the function compiles just fine (assuming you include any necessary header files), the function nonetheless appears to be broken, because code like

```
char c = 'a';printf("%c", c);
capitalize(c);printf("%c", c);
```
prints a lowercase a both times. In just a few sentences, explain why capitalize does not actually capitalize its argument as intended and propose how to fix it.

## Bottle(s).

Consider the program below, whose lines have been numbered for the sake of discussion.

```
1 #include <cs50.h>
2 #include <stdio.h>
3
4 int
5 main (void)
6\overline{6}\left\{ \begin{array}{c} \end{array} \right\}7\overline{ }int n;
8<sup>1</sup>do
9
            \{10
                 n = \text{GetInt}();
11\}12
           while (n < 0);
13
           if (n == 1)14
         \left\{ \begin{array}{c} 1 \end{array} \right\}15
                 char *s = "bottle";
16
          \left\{\begin{array}{c}1\end{array}\right\}17
          else
18
           \left\{ \right.19
                  char *_s = "bottles";
20
            \}21printf ("%s\n", s);
22 }
```
Unfortunately, when you try to compile this program, gcc reports these errors:

```
program.c: In function 'main':
program.c:15: error: unused variable 's'
program.c:19: error: unused variable 's'
program.c:21: error: 's' undeclared (first use in this function)
```
26. (2 points.) In no more than three sentences, identify and explain the mistake(s) in the program that triggered these errors.

27. (1 point.) In a sentence or two, explain what this program is presumably intended to do, those errors aside.

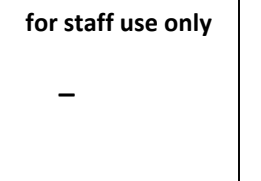

### Pointer Fun without Binky.

(2 points.) Consider the program below, whose lines have been numbered for the sake of 28. discussion. Assume that GetString never returns NULL.

```
#include <cs50.h>
12 #include <stdio.h>
3
4 int
5 main (void)
6
  \left\{ \begin{array}{c} \end{array} \right.char *s1 = GetString();
7\overline{ }char *s2 = GetString();
8
        if (s1 == s2)9
10
            printf("same");
11else
             printf("different");
12
13 }
```
Even if I type exactly the same thing twice when prompted by GetString, this program always reports that my inputs are different. In no more than three sentences, explain why that is.

29. (3 points.) Consider the code below.

int i =  $1$ ; int  $j = 2$ ; int  $k = 7$ ; int \*p =  $\delta j$ ; \*p += 1;

Complete the table below, specifying in the right-hand column exactly what would be printed by each call to printf, assuming printf is called after all of the lines above have been executed. As an example, we've filled in the first box for you.

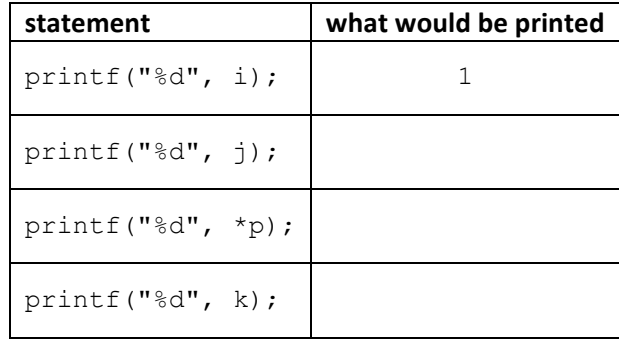

 $30.$ (3 points.) Recall that strlen is a function that, according to its man page, "calculates the length of the string  $s$ , not including the terminating  $\vee \circ \vee$  character." Unfortunately, you seem to have misplaced string.h, where strlen is usually declared, and so you must rewrite this function yourself. Complete the implementation of strlen below.<sup>2</sup> If s happens to be NULL, your implementation must return 0.

```
int
strlen(char *s)\left\{ \right.
```
## (Proto)typical Alex.

31. (3 points.) Below are the names of some popular C functions along with summaries thereof.<sup>3</sup>

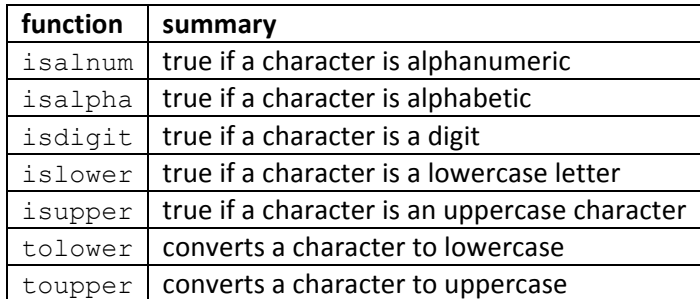

Unfortunately, Alex Hugon a certain someone didn't realize that these functions already existed, and so he re-implemented some (but not all) of them himself. Embarrassed once he discovered he'd reinvented several wheels, he quickly redacted (i.e., blacked-out) his functions' prototypes so that no one would know.

for staff use only

```
<sup>2</sup> For simplicity, we have declared strlen's return type as int (instead of size_t), and we have not declared
strlen's parameter, s, as const.
```
<sup>3</sup> Adapted from cppreference.com.

Complete the table below by inferring and recording in the left-hand column a prototype for that row's function; no need for a semicolon. As an example, we've filled in the first box for you. Rest assured that multiple prototypes might be possible for each function. Recall that a prototype includes a function's return type, name, and any parameters. And realize that only four of the seven functions above are implemented below.

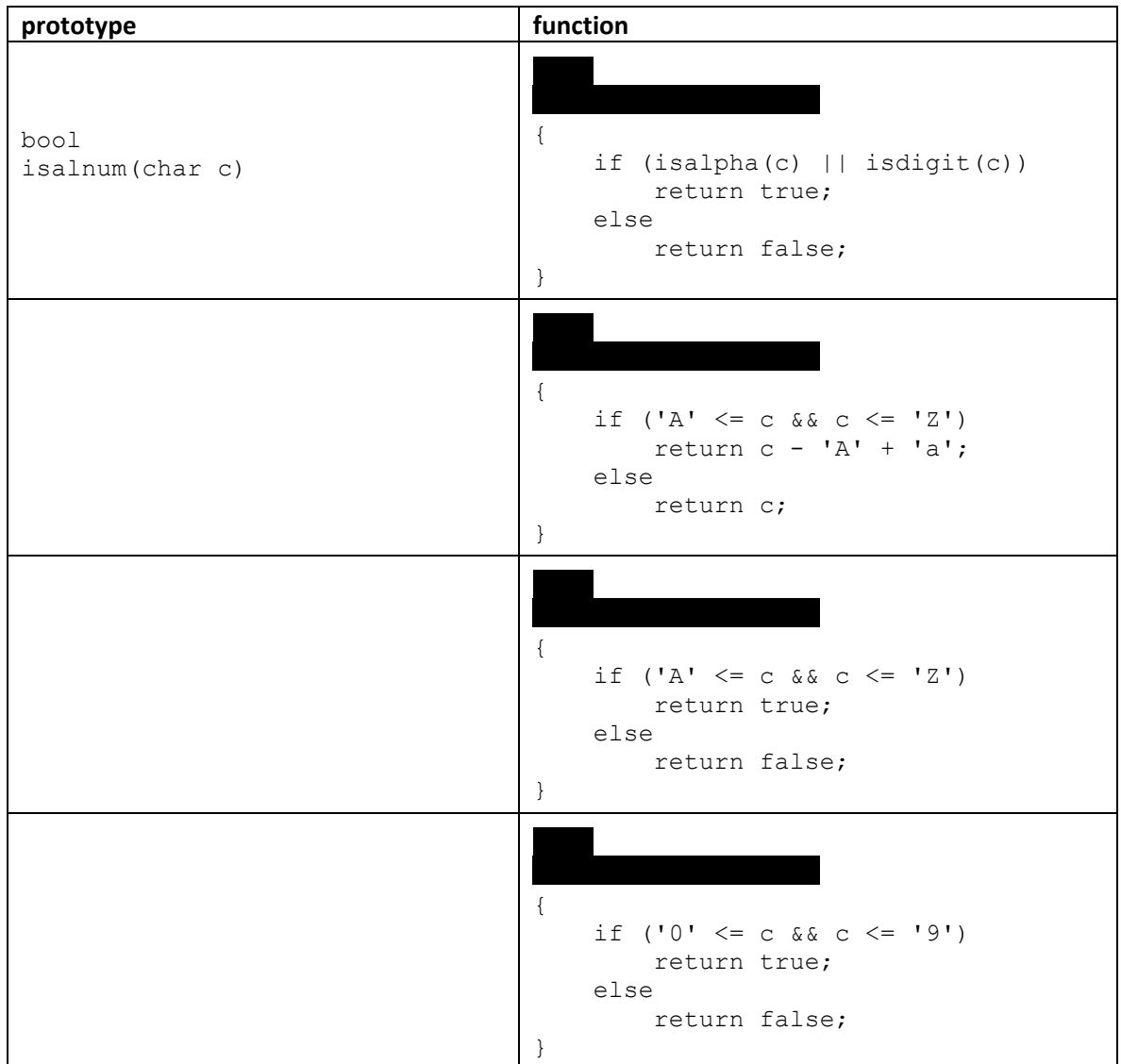

## Ah, memories.

 $32.$ (5 points.) Recall that a program's memory space can be depicted as per the figure below. Next to each segment of memory, cite something that gets stored in that segment, just as we've done for you for the bottommost segment.

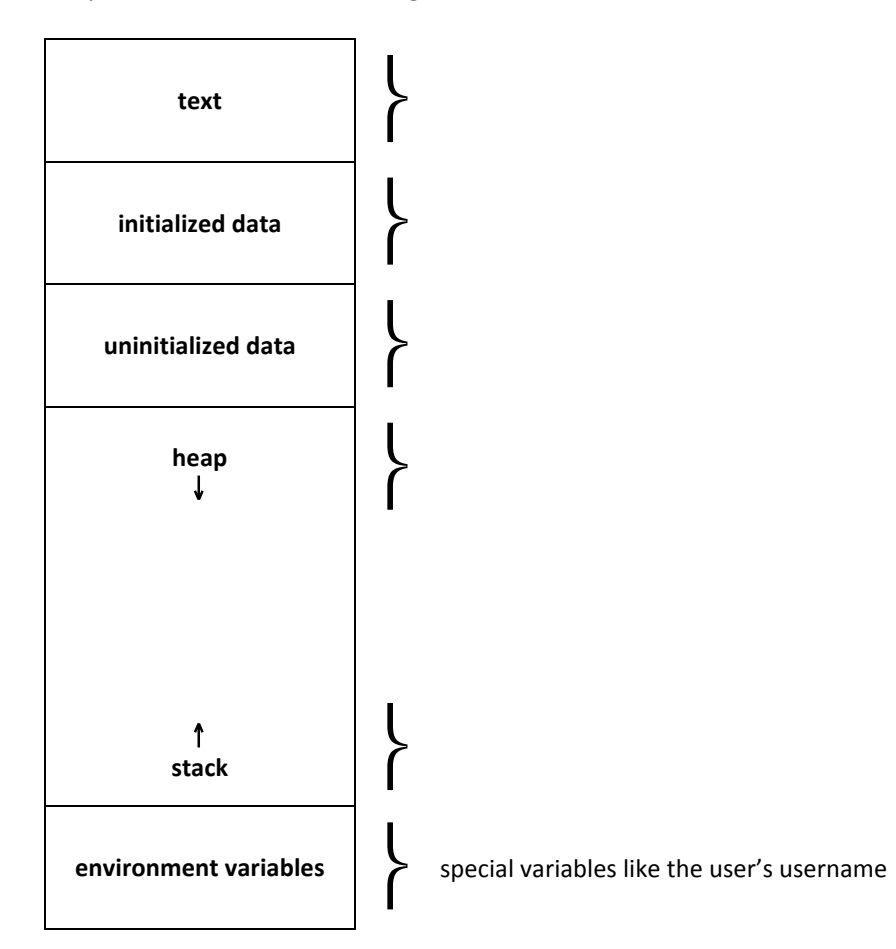

### Argh.

33. (3 points.) Consider the program below, whose lines have been numbered for the sake of discussion.

```
#include <stdio.h>
12 #include <string.h>
3
4 int
5 main(int argc, char *argv[])
6\overline{6}\{7\overline{ }// TODO8 \quad \}
```
Assume that this program is always executed as follows.

./a.out foo bar baz

Suppose that line 7 is replaced with each of the statements below, one at a time, and the program is recompiled each time. Complete the table below by recording in the right-hand column what would be printed when that row's statement is executed. As an example, we've filled in the first box for you.

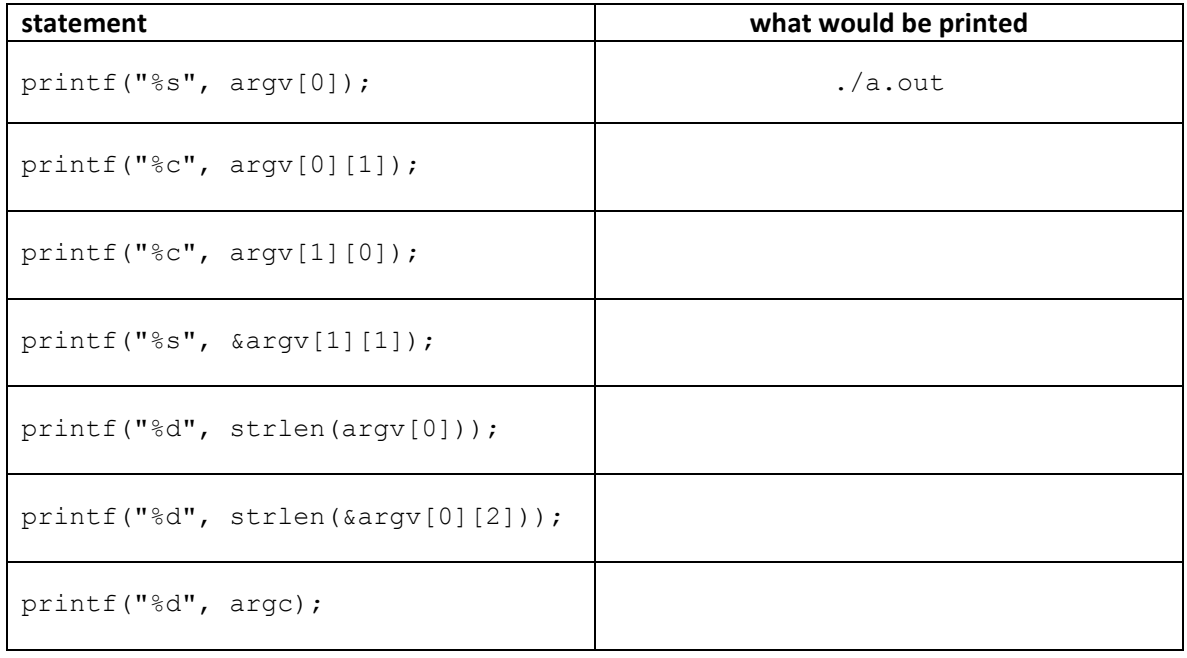

## **From Floor to Ceiling.**

134. (2 points.) Recall that the "floor" of some real number, x, usually written  $|x|$ , is the largest integer less than or equal to x. For instance,  $|50.0| = 50$ ,  $|50.1| = 50$ ,  $|50.5| = 50$ ,  $|50.9| = 50$ , and  $|50.999| = 50$ . Complete the implementation of  $floor$ . You may assume that x will be non-negative. You may not use any functions declared in math.h.

```
int
floor(float x)
{
```
35. (2 points.) Recall that the "ceiling" of some real number, x, usually written [x], is the smallest integer greater than or equal to x. For instance,  $[49.001] = 50$ ,  $[49.1] = 50$ ,  $[49.5] = 50$ ,  $[49.9] = 50$ , and  $[50.0] = 50$ . Complete the implementation of ceil below. You may assume that  $x$  will be non-negative. You may not use any functions declared in  $\text{math.h}$ , but you may call your own version of floor.

```
int
ceil(float x)
{
```
for staff use only

%%%%%%**;**

### **PC LOAD LETTER.**

This one's just for fun. Go check your answers to real questions before tackling this one!

136. (0 points.) Consider the excerpt below from the script of *Office Space*.

```
PETER
Yeah. I, I, I...Listen, that virus you're always talking about. The one that,
that could rip off the company for a bunch of money...
MICHAEL
Yeah? What about it?
PETER
Well, how does it work?
MICHAEL
It's pretty brilliant. What it does is where there's a bank transaction, and the 
interests are computed in the thousands a day in fractions of a cent, which it 
usually rounds off. What this does is it takes those remainders and puts it into 
your account.
PETER
This sounds familiar.
MICHAEL
Yeah. They did this in Superman III.
PETER
Yeah. What a good movie.
```
Complete the implementation of Michael Bolton's idea below. Specifically, this function, steal, should round its input, interest, to the nearest hundredth, and then return the difference between that rounded value and the original. For instance, if interest is 1.23456789, then steal should return 0.00456789. You may disregard the inherent imprecision of floating-point values; movies aren't real.

```
double
steal(double interest)
{
```
# **Scrap Paper.**

Nothing on this page will be examined by the staff unless otherwise directed in the space provided for some question.